### Functions Review: WWPD

### print(print("one") and 2 and print("tHrE3"))

### Call Expressions

1.

2.

3.

A call expression calls a function on its arguments.

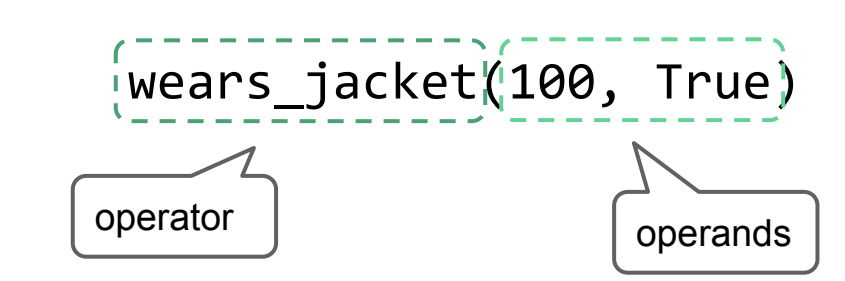

### Call Expressions

A call expression calls a function on its arguments.

- 1. Evaluate the operator to get a function.
- 2. Evaluate the operand(s) from left to right.
- 3. Apply the value of the operator on the value(s) of the operand(s).

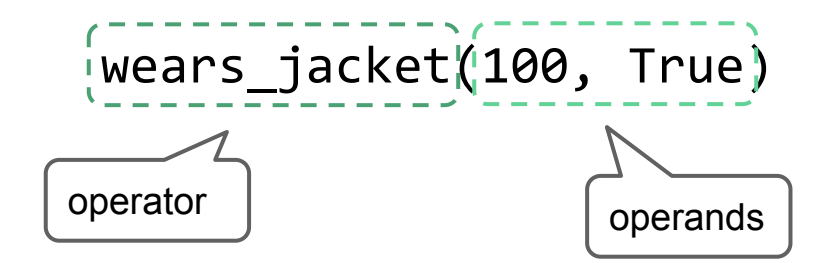

### Boolean Stuff in Python

False-y

-

Truth-y

-

### Boolean Stuff in Python

False-y

- False
- 0
- None
- $-$  ",  $[$   $], {$

Truth-y

- True
- $1$
- $1$
- "Hello"
- Almost everything else

### Boolean Logic

#### **And**

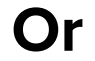

### Boolean Logic

#### **And**

- first false-y or last truth-y value (and stops evaluating there)
- "Are you free Saturday and Sunday?"

### **Or**

- first truth-y or last false-y value (and stops evaluating there)
- "Are you free Saturday or Sunday?"

## **Discussion 1:**

### **Caroline Lemieux** (clemieux@berkeley.edu) January 31, 2019

Slides adapted from Nancy Shaw's

### Announcements

- **HW 1** due tonight
- **Lab 0 & Lab 1** due tomorrow
- **Hog project**
	- **Phase 1** due next Tuesday
	- Whole project due next Thursday (can work with partners)
- There are office hours tonight 6:30-8:00 if you need last minute help!

### Agenda

- Concept check
- Announcements
- Anything you want to add to the agenda?
- Review of Functions & Control
- Environment Diagrams

### Control

```
n = 0if n < 10:
      print("1")
elif n >= 0:
      print(2)
```
 $n = 0$ if n < 10: print("1") elif n >= 0: print(2)

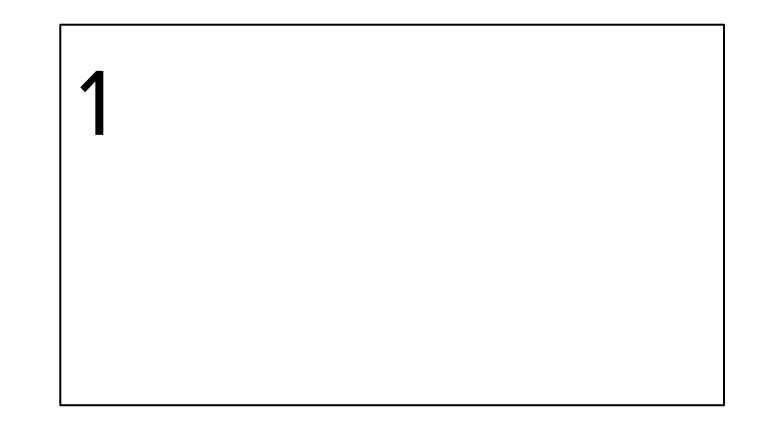

 $n = 0$ if n < 10: print(1) **if** n >= 0: print(2)

 $n = 0$ if n < 10: print(1) if n >= 0: print(2)

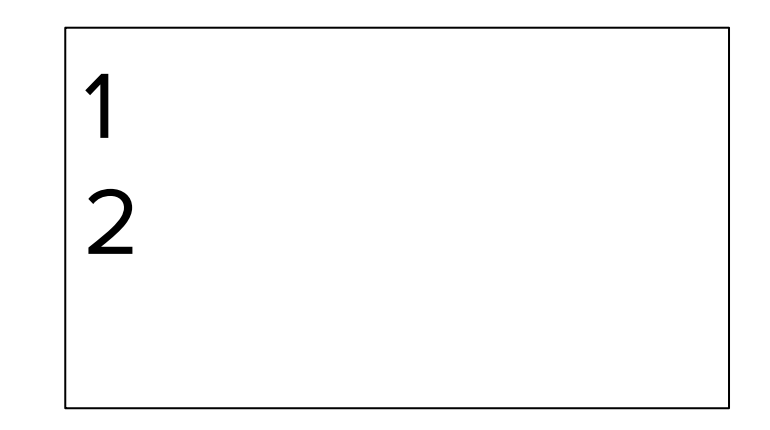

 $n = 100$ if n < 10: print(1) print(2)

 $n = 100$ if n < 10: print(1) print(2)

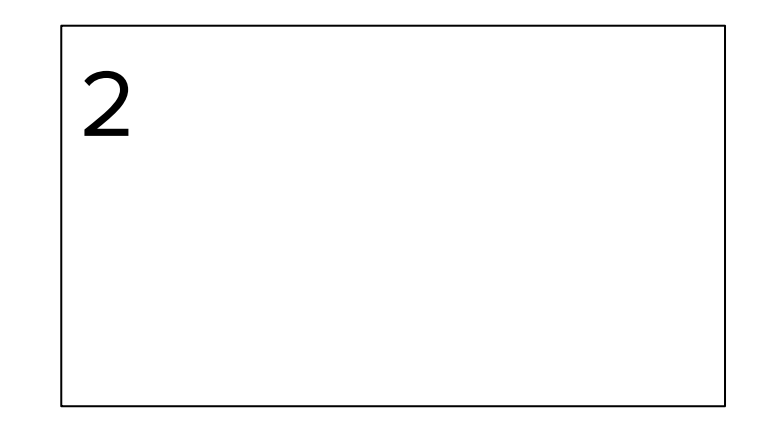

 $n = 100$ if  $n == 100$ : print(1) print(2)

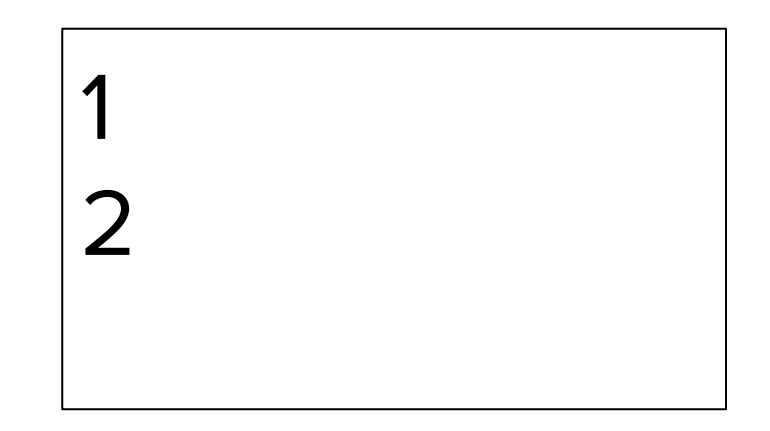

### TRY 1.1

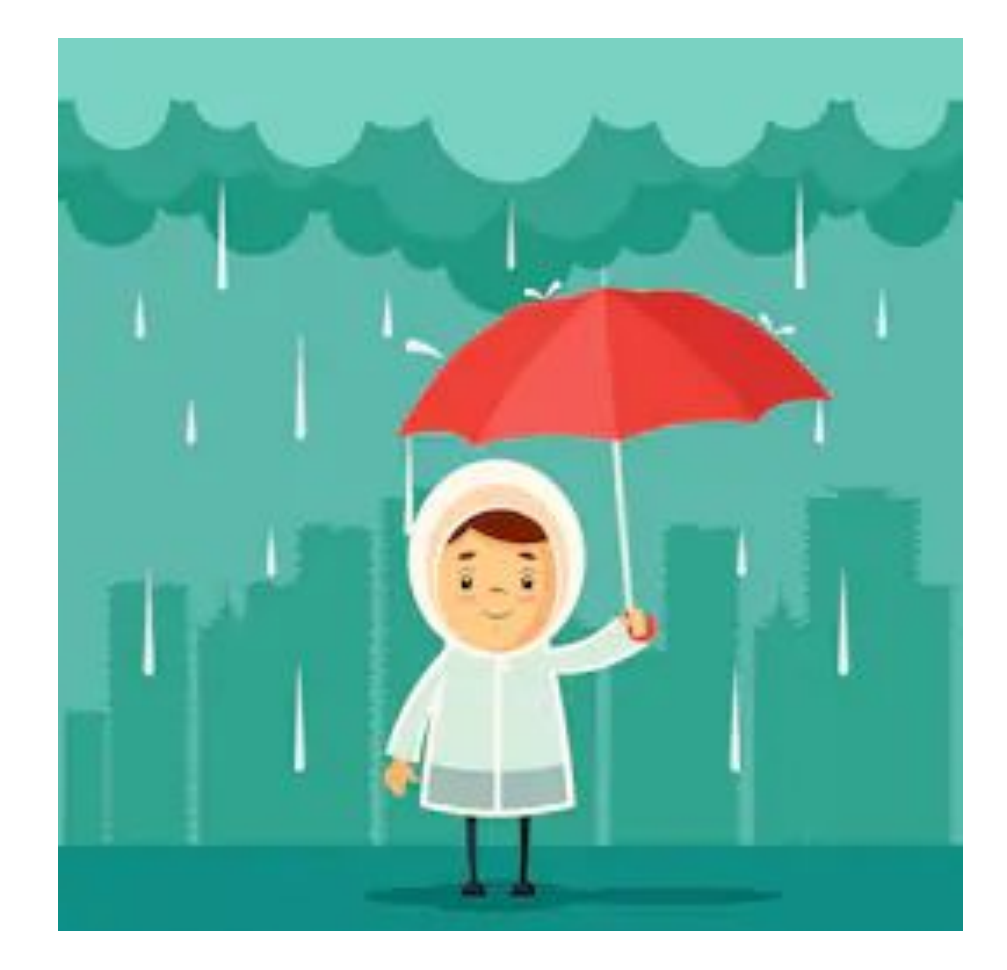

Iteration

while <cond>: <body>

● Keep evaluating body until <cond> is false-y ○ Should make sure it's eventually false!

### TRY 1.2 & 1.3

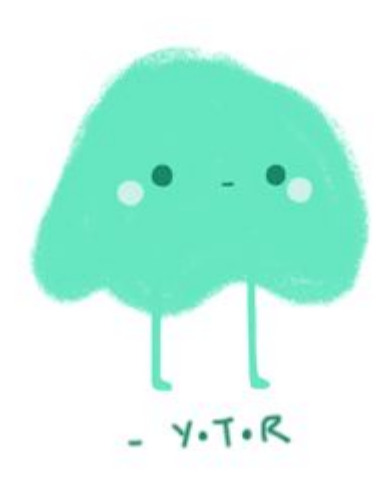

### Summary

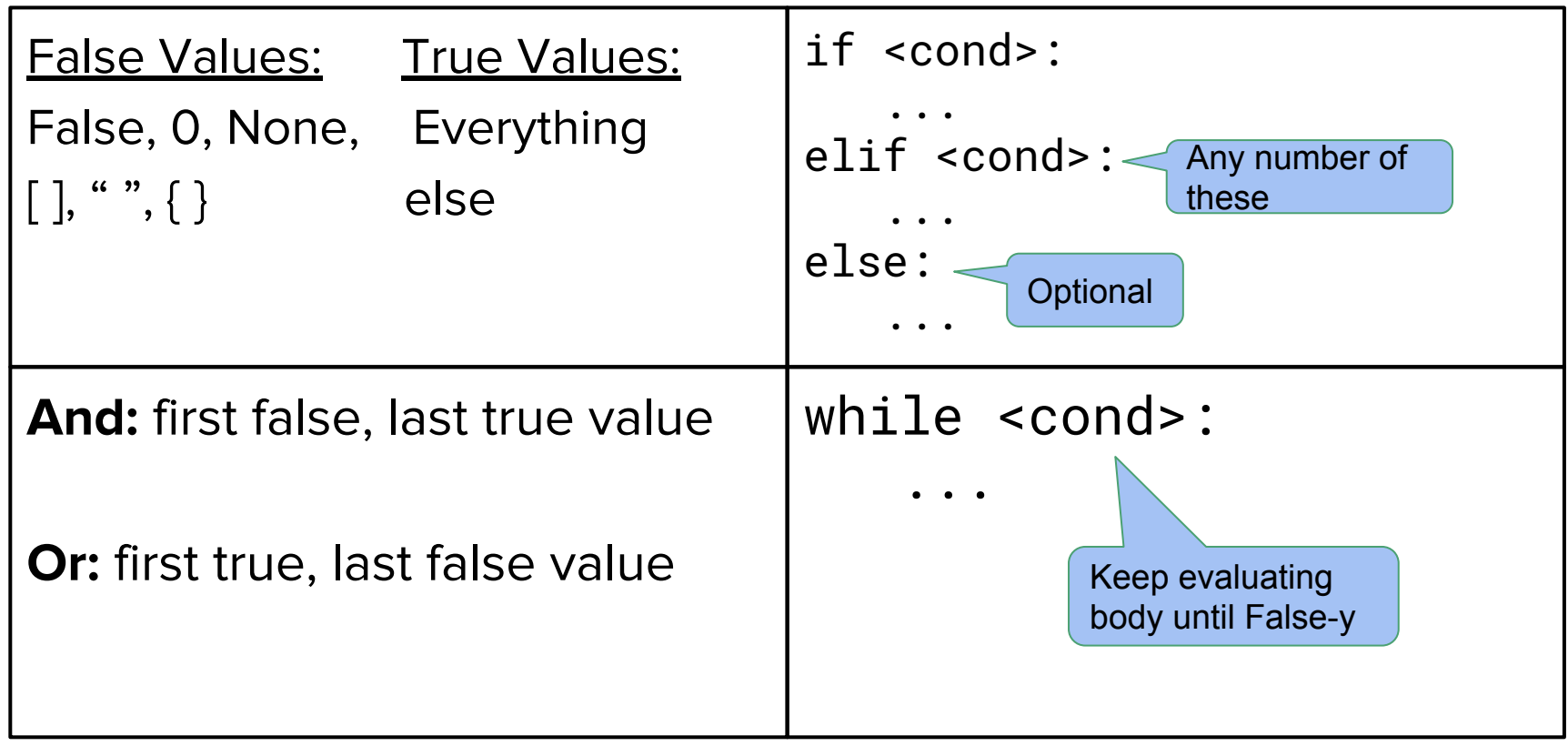

### Attendance

#### **links.cs61a.org/caro-disc**

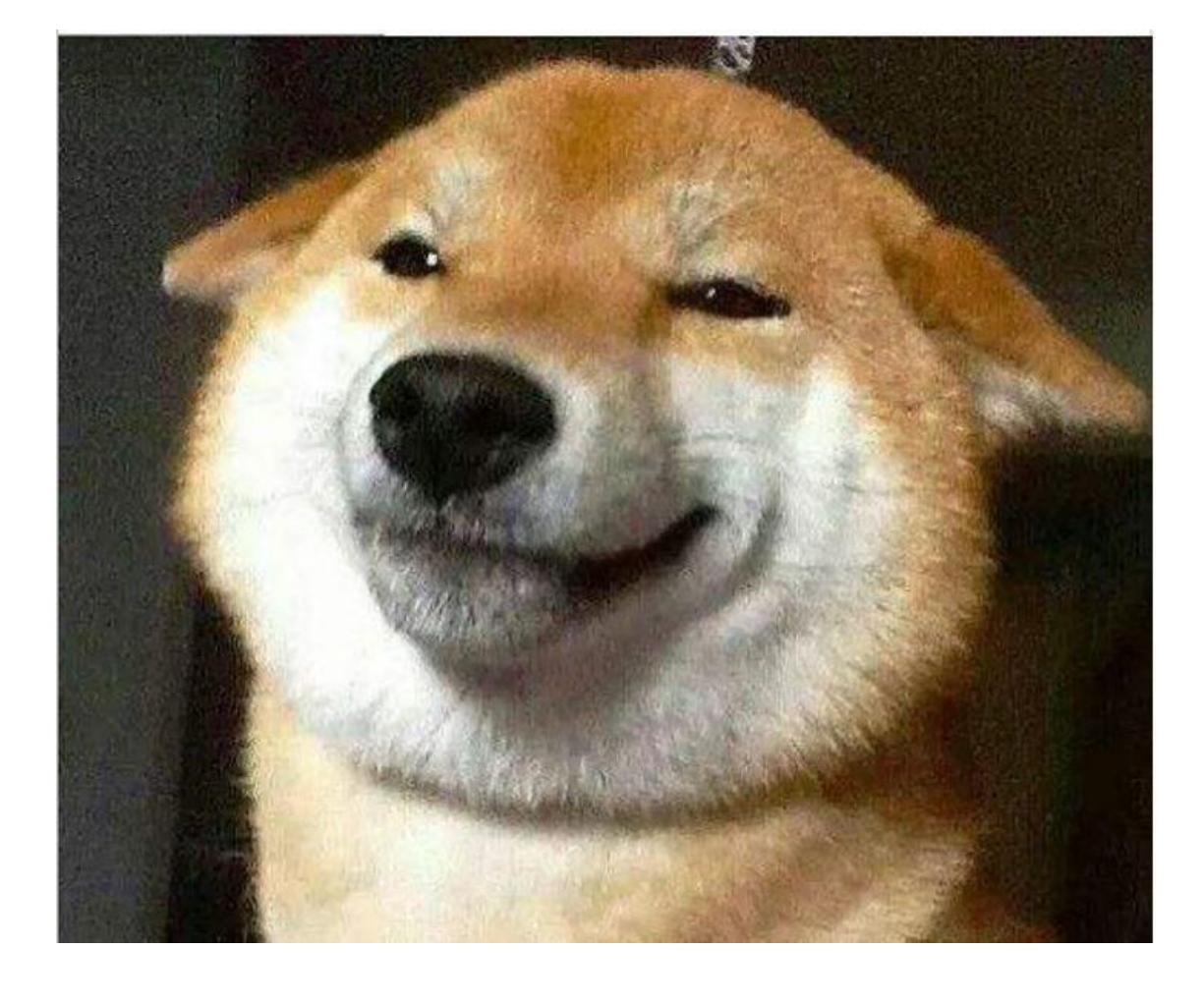

### Environment Diagrams

Assignment Statements

# $x = 10 % 4$

# $y = x$  $x \times x = 2$

Assignment Statements

# 1. Evaluate the right!

### 2. Var | Val

- def double(x): return  $x * 2$
- def triple(x): return  $x * 3$
- hmmm = double double = triple

# **Try it!**

- 1. Create a function thingy (intrinsic name, parameters, and parent)
- 2. FUNC | ---------> to thingy

- 1. Create a *function object* (intrinsic name, parameters, and parent)
- 2. FUNC | ---------> to object

- Note: function values are objects that are **POINTED POINTED POINTED** to
- (only values are not pointed at. Objects which you will learn later and lists are pointed at as well)
- **DO NOT** evaluate the body of the function

- def double(x): return  $x * 2$
- def triple(x): return  $x * 3$
- hmmm = double double = triple

# **Try it!**

### Call expressions

### def double(x): return  $x * 2$

 $hmm = double$  $www = double(3)$ hmmm(wow)

### Call Expressions

- Follow the golden rules of evaluation:
	- Evaluate operator
	- Evaluate operands
	- Apply operator to operands
- Call expressions create **new frames!**

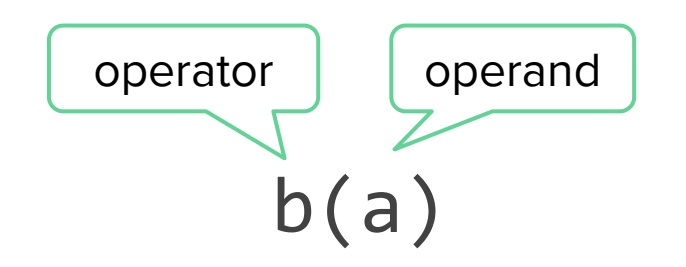

### Creating Frames

- Label frame  $# (f1, f2, f3)$
- Label frame with function's intrinsic name (the thing being pointed at)
- Label with the parent (defined earlier)

### Call Expressions

- Bind parameters to arguments (what you pass in aka the stuff in the parentheses)
- Evaluate body using the golden rules
- At end, be sure to put the return value (default is None)

Call expressions

### def double(x): return  $x \times 2$

# **Try it!**

 $hmm = double$  $www = double(3)$ hmmm(wow)

### Lookups

- When trying to find the value of a variable:
	- If it's in your current frame, great!
	- $\circ$  If not, look in the parent of your frame, then in your parent's parent, and so on
	- If there are no more parents (you're in the global frame), it doesn't exist!

### **LET'S PUT IT ALL TOGETHER!**

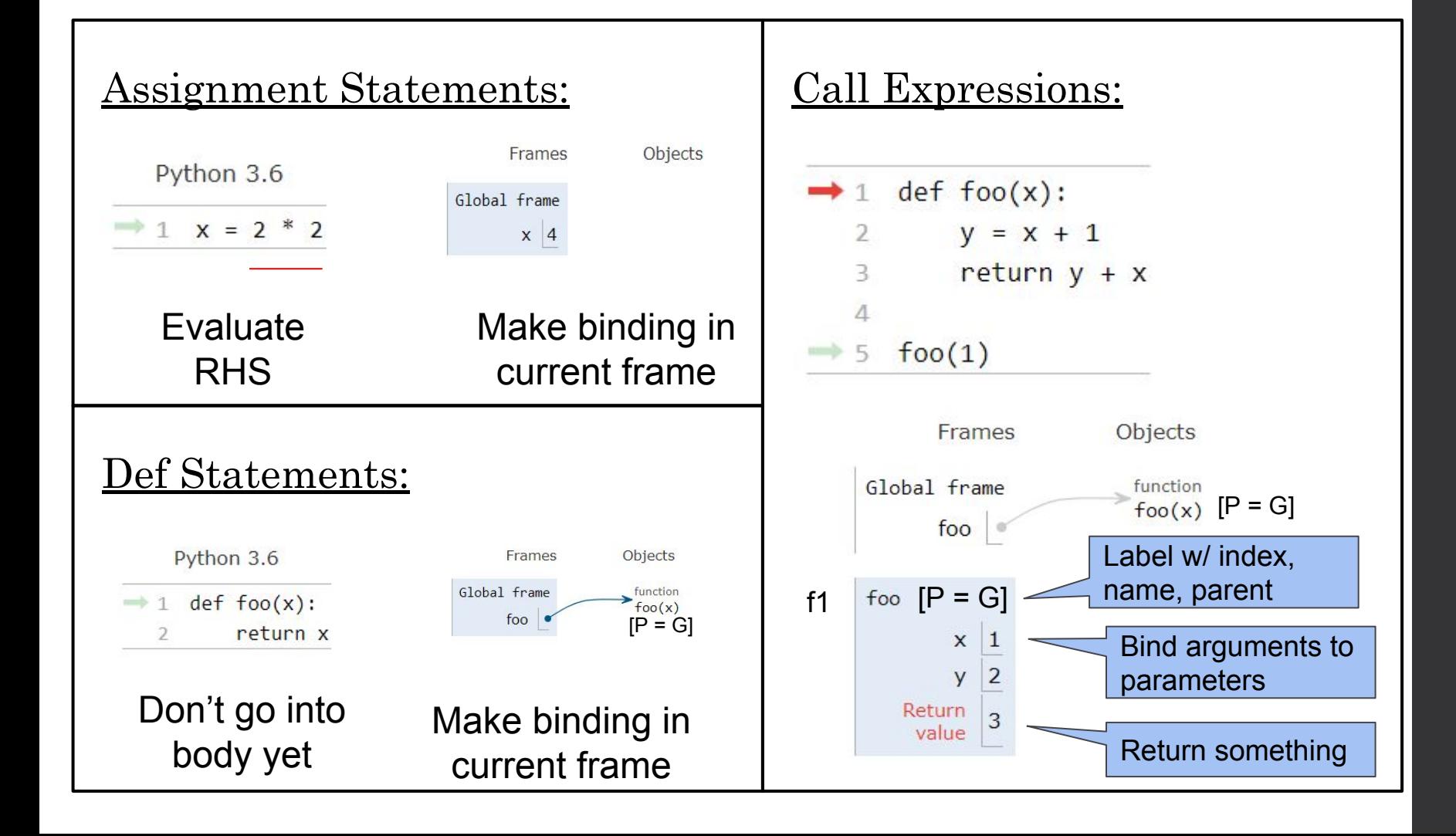

2.4

```
from operator import add
def sub(a, b):
  sub = addreturn a - b
add = subsub = minprint(add(2, sub(2, 3)))
```
# When do you draw the pointer (vs not)?

return f vs return f() How do you know when you should call a function and need to open a new frame?

 $f(a(2))$ 

# Which frame do I open first? Function f or function a?

 $x = 4$ 

- $y = x$
- $a = func$
- $b = a$

### Why is 4 copied but why is func not? (ie. why are there not two copies of func)